Subject: Schnittstelle railML zu VDV452 Posted by [Oliver Lischke](https://www.railml.org/forum/index.php?t=usrinfo&id=164) on Sun, 15 Jan 2017 10:56:11 GMT [View Forum Message](https://www.railml.org/forum/index.php?t=rview&th=491&goto=1473#msg_1473) <> [Reply to Message](https://www.railml.org/forum/index.php?t=post&reply_to=1473)

Hallo alle zusammen,

ich bin Masterstudent für Bahnsystemingenieurwesen an der TU-Dresden und schreibe gerade meine Abschlussarbeit bei der City-Bahn Chemnitz zum Thema "Telematische Schnittstellen in Eisenbahnanwendungen unter Einbeziehung der Erfahrungen aus dem ÖPNV-Bereich" Dabei bin ich auf der Suche nach einer Schnittstelle aus FBS-railML zur klassischen ÖPNV-Schnittstelle VDV 452. Die VDV 452 wird bei der City-Bahn für das Hintergrundsystem der automatischen Fahrgastzählung benötigt.

Beim Vergleich der beiden Schnittstellen habe ich schon viele Gemeinsamkeiten gefunden, jedoch leider nicht alle. Entweder sind diese ÖPNV-Informationen nicht in railML enthalten oder ich habe sie in der komplexen Struktur nicht gefunden.

Hier sind meine Problemfälle:

- Fahrzeitengruppennummern

Dabei handelt es sich um eine Aufzählung von Fahrzeitgruppen. Die Fahrzeitgruppen sind Tagesintervalle in denen die Fahrzeiten zwischen den Haltepunkten variieren. Typisches Beispiel sind Spitzenverkehrszeiten und Nebenverkehrszeiten. Beispiel:

1 "Spitzenverkehrszeit"

2 "Nebenverkehrszeit"

- Tagesartennummern

Dabei handelt es sich um eine Aufzählung verschiedener verkehrlicher Tage wie zum Beispiel "ab 12.12. bis 12.02. Mo-Fr" Tagesart: 1 "Wochenende" Tagesart: 2 "13.02 - 24.02. Schulferien Mo-Fr" Tagesart: 3

Dank Dirk Bräuer habe ich da bereits einen Ansatz mit Bitmasken die übereinander gelegt und ausgewertet werden.

Tagesart 1 1 1 1 1 2 2 3 3 3 3 3

Zug 1 111110011111 Zug 2 1 1 1 1 1 0 0 0 0 0 0 0 Zug 3 1 1 1 1 1 1 1 1 1 1 1 1

- Fahrtartennummern

Dabei handelt es sich um eine Aufzählung verschiedener Betriebsprogramme. Die Nummern sind festgelegt.

1 ... Normalfahrt

- 2 ... Betriebshofeinfahrt (Einrücken)
- 3 ... Betriebshofausfahrt (Ausrücken)
- 4 ... Zufahrt (das ist eine Leerfahrt zur Linienfahrt)

- Kursnummern Das ist die Folge von Zugfahrten für ein Fahrzeug an einem Tag Zugnr Zugnr Zugnr Zugnr Beispiel: Kurs 45 12345 54321 67891 19876

- Routennummern

Ist eher eine veraltete Informationen die heute durch die Kursnummer abgedeckt wird. Da die VDV 452 Schnittstelle jedoch auch schon einige Jahre alt ist wird diese Information für den Bordcomputer benötigt. Dieser bildet aus der Information den Linienverlauf mit Ansagen für den Fahrgast.

Beispiel

Routennummer 11 für den Linienverlauf "Adorf-Bstadt" 12 "Bstadt-Adorf"

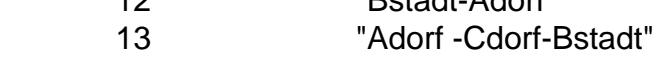

- Ansagen und Fahrzeuganzeigen zur Fahrgastinformation gibt es dafür in railML eine Möglichkeit?

So müsste eine Ansagenummer einer Ansage zugeordnet werden:

Beispiel

- 123 "Bstadt"
- 321 "Adorf"

Die Fahrzeuganzeigen müssten Zielnummern (Fahrtzielen) aufzählen und einem Zieltext zugeordnen.

Beispiel:

- 3 "Stadtzentrum"
- 4 "Bahnhof"

Ich hoffe es kann mir jemand helfen. Ich freue mich jedenfalls über viele Anmerkungen und Diskussionen.

Mit freundlichen Grüßen

Oliver Lischke

City-Bahn Chemnitz GmbH Bahnhofstraße 1 D-09111 Chemnitz

Tel. : + 49 371 495 795 173 Homepage: www.city-bahn.de Geschäftsführer: Uwe Leonhardt eingetragen im Handelsregister Chemnitz HRB 14683, Gerichtssitz Chemnitz